Reaktive Programmierung Vorlesung 13 vom 23.06.14: Bidirektionale Programmierung: Zippers and Lenses

Christoph Lüth & Martin Ring

Universität Bremen

Sommersemester 2015

# **Fahrplan**

- ▶ Teil I: Grundlegende Konzepte
- $\blacktriangleright$  Teil II: Nebenläufigkeit
- $\blacktriangleright$  Teil III: Fortgeschrittene Konzepte
	- **Bidirektionale Programmierung: Zippers and Lenses**
	- $\blacktriangleright$  Eventual Consistency
	- $\blacktriangleright$  Robustheit, Entwurfsmuster
	- $\blacktriangleright$  Theorie der Nebenläufigkeit

### **Was gibt es heute?**

- $\blacktriangleright$  Motivation: funktionale Updates
	- Akka ist stateful, aber im allgemeinen ist funktional besser
	- Globalen Zustand vermeiden hilft der Skalierbarkeit und der Robustheit
- ► Der Zipper
	- $\blacktriangleright$  Manipulation innerhalb einer Datenstruktur
- $\blacktriangleright$  Linsen
	- $\blacktriangleright$  Bidirektionale Programmierung

### **Ein einfacher Editor**

 $\blacktriangleright$  Datenstrukturen:

```
type Text = List [String]
case class Pos(line: Int, col: Int)
case class Editor(text: Text, cursor: Pos)
```
▶ Operationen: Cursor bewegen (links)

```
def goLeft: Editor =
 if (cursor.col == 0) sys.error("At start of line")
 else Editor(text, cursor.copy(col = cursor.col - 1))
```
### **Beispieloperationen**

 $\blacktriangleright$  Text rechts einfügen:

```
def insertRight(s: String): Editor = {
 val (befor,after) =
     text(cursor.line).splitAt(cursor.col)
 val newLine = before + s + after
 val newText = text.take(cursor.line) ++(newLine :: text.drop(cursor.line + 1))
 Editor(newText,cursor)
}
```
#### $\blacktriangleright$  Problem: Aufwand für Manipulation

### **Manipulation strukturierter Datentypen**

 $\blacktriangleright$  Anderes Beispiel: *n*-äre Bäume (rose trees)

```
sealed trait Tree[A]
case class Leaf[A](a: A) extends Tree[A]
case class Node[A](children: Tree[A]*) extends Tree[A]
```
- ▶ Bsp: Abstrakte Syntax von einfachen Ausdrücken
- $\triangleright$  Update auf Beispielterm  $t = a * b c * d$ : ersetze b durch  $x + y$

```
val t = Node(Leaf("-"),
 Node(Leaf("*"), Leaf("a"), Leaf ("b")),
 Node(Leaf("*"), Leaf("c"), Leaf ("d"))
)
```
# **Der Zipper**

- ► Idee: Kontext nicht wegwerfen!
- $\triangleright$  Nicht: case class Path(i: Int\*)
- $\blacktriangleright$  Sondern:

```
sealed trait Context [+A]
case object Empty extends Context[Nothing]
case class Cons[A](
 left: List[Tree[A]],
 up: Context[A],
 right: List[Tree[A]]) extends Context[A]
```
- $\triangleright$  Kontext ist 'inverse Umgebung' ("Like a glove turned inside out")
- $\triangleright$  Location [A] ist Baum mit Fokus

```
case class Location[A](
 tree: Tree[A],
 context: Context[A])
```
# **Zipping Trees: Navigation**

```
\blacktriangleright Fokus nach links
```

```
def goLeft: Location[A] = context match {
  case Cons(l::le,up,ri) \RightarrowLocation(1, Cons(le, up, (t::ri)))case \Rightarrow sys.error("goLeft of first")
}
```
 $\blacktriangleright$  Fokus nach rechts

```
def goRight: Location[A] = context match {
  case Cons(le,up,r::ri) \RightarrowLocation(r,Cons(t::le,up,ri))
 case \Rightarrow sys.error("goRight of last")
}
```
# **Zipping Trees: Navigation**

 $\blacktriangleright$  Fokus nach oben

```
def goUp: Location[A] = context match {
  case Empty \Rightarrow sys.error("goUp of empty")
  case Cons(le,up,ri) \RightarrowLocation(Node((le.reverse ++ t::ri) : *), up)
}
```
 $\blacktriangleright$  Fokus nach unten

```
def goDown: Location[A] = tree match {
  case Leaf() \Rightarrow sys.error("goDown at leaf")
  case Node() \Rightarrow sys.error("goDown at empty")
  case Node(t,ts\textcircled{t} *) \RightarrowLoaction(t,Cons(Seq.empty,context,ts))
}
```
# **Zipping Trees: Navigation**

 $\blacktriangleright$  Hilfsfunktion (auf Tree [A]):

```
def top: Location[A] =
 Location(this,Empty)
```
 $\blacktriangleright$  Damit andere Navigationsfunktionen:

```
def path(ps: List[Int]): Loaction[A] = ps match {
  case Nil \Rightarrow this
  case i::ps if i == 0 \Rightarrow goDown.path(ps)
  case i::ps if i > 0 \Rightarrow goleft.path((i-1):p)}
```
# **Einfügen**

- $\blacktriangleright$  Einfügen: Wo?
- $\blacktriangleright$  Links des Fokus einfügen

```
def insertLeft(t: Tree[A]): Loaction[A] = context match {
  case Empty \Rightarrow sys.error("insertLeft at empty")
  case Cons(1e,up,ri) \Rightarrow Location(tree,Cons(t::le,up,ri))}
```
 $\triangleright$  Rechts des Fokus einfügen

```
def insertRight(t: Tree[A]): Location[A] = context match {
  case Empty \Rightarrow sys.error("insertRight at empty")
  case Cons(le,up,ri) \Rightarrow Location(tree,Cons(le,up,t::ri))
}
```
### **Einfügen**

 $\triangleright$  Unterhalb des Fokus einfügen

def insertDown(t: Tree[A]): Location[A] = tree match { case Leaf()  $\Rightarrow$  sys.error("insertDown at leaf") case Node(ts  $\mathbb{Q}^*$ )  $\Rightarrow$  Location(t, Cons(Nil, context, ts)) }

### **Ersetzen und Löschen**

 $\blacktriangleright$  Unterbaum im Fokus ersetzen:

```
def update(t: Tree): Location[A] =Location(t,context)
```
- $\triangleright$  Unterbaum im Fokus löschen: wo ist der neue Fokus?
	- 1. Rechter Baum, wenn vorhanden
	- 2. Linker Baum, wenn vorhanden
	- 3. Elternknoten

```
def delete: Location[A] = context match {
  case Empty \Rightarrow Location(Node(), Empty)
  case Cons(le,up,r::ri) \Rightarrow Location(r,Cons(le,up,ri))
  case Cons(l:le,up,Nil) \Rightarrow Location(l,Cons(le,up,Nil))
  case Cons(Nil,up,Nil) \Rightarrow Location(Node(),up)}
```
► "We note that *delete* is not such a simple operation."

# **Schnelligkeit**

 $\triangleright$  Wie schnell sind Operationen?

### **Schnelligkeit**

- $\triangleright$  Wie schnell sind Operationen?
	- Aufwand: goLeft  $O(left(n))$ , alle anderen  $O(1)$ .
- $\triangleright$  Warum sind Operationen so schnell?

### **Schnelligkeit**

- $\triangleright$  Wie schnell sind Operationen?
	- Aufwand: goLeft  $O(\text{left}(n))$ , alle anderen  $O(1)$ .
- $\triangleright$  Warum sind Operationen so schnell?
	- $\triangleright$  Kontext bleibt erhalten
	- $\blacktriangleright$  Manipulation: reine Zeiger-Manipulation

### **Zipper für andere Datenstrukturen**

 $\blacktriangleright$  Binäre Bäume:

```
sealed trait Tree<sup>[+A]</sup>
case class Leaf(value: A) extends Tree[A]
case class Node(left: Tree[A],
                  right: Tree[A]) extends Tree[A]
```
 $\blacktriangleright$  Kontext:

```
sealed trait Context [+A]
case object Empty extends Context[Nothing]
case class Left[A](up: Context[A],
                   right: Tree[A]) extends Context[A]
case class Right[A](left: Tree[A],
                    up: Context[A]) extends Context[A]
```
case class Location[A](tree: Tree[A], context: Context<sup>[A]</sup>)

# **Tree-Zipper: Navigation**

 $\blacktriangleright$  Fokus nach links

```
def goLeft: Location[A] = context match {
  case Empty \Rightarrow sys.error("goLeft at empty")
  case Left(_,_) \Rightarrow sys.error("goLeft of left")
  case Right(l,c) \Rightarrow Location(l,Left(c,tree))
}
```
 $\blacktriangleright$  Fokus nach rechts

```
def goRight: Location[A] = context match {
  case Empty \Rightarrow sys.error("goRight at empty")
  case Left(c,r) \Rightarrow Loc(r, Right(tree,c))
  case Right(\ldots) \Rightarrow sys.error("goRight of right")
}
```
# **Tree-Zipper: Navigation**

 $\blacktriangleright$  Fokus nach oben

```
def goUp: Location[A] = context match {
  case Empty \Rightarrow sys.error("goUp of empty")
  case Left(c,r) \Rightarrow Location(Node(tree,r),c)
  case Right(1,c) \Rightarrow Location(Node(1,tree),c) }
```
 $\blacktriangleright$  Fokus nach unten links

def goDownLeft: Location $[A]$  = tree match { case Leaf()  $\Rightarrow$  sys.error("goDown at leaf") case Node(1,r)  $\Rightarrow$  Location(1,Left(context,r)) }

 $\blacktriangleright$  Fokus nach unten rechts

def goDownRight: Location $[A]$  = tree match { case Leaf()  $\Rightarrow$  sys.error("goDown at leaf") case Node(1,r)  $\Rightarrow$  Location(r, Right(1, context)) }

# **Tree-Zipper: Einfügen und Löschen**

 $\blacktriangleright$  Einfügen links

 $def$  insertLeft(t: Tree[A]): Location[A] = Location(tree,Right(t,context))

 $\blacktriangleright$  Einfügen rechts

def insertRight(t: Tree[A]): Location[A] = Location(tree,Left(context,t))

 $\blacktriangleright$  Löschen

```
def delete: Location[A] = context match {
  case Empty \Rightarrow sys.error("delete of empty")
  case Left(c,r) \Rightarrow Location(r,c)
  case Right(1,c) \Rightarrow Location(1,c)}
```
**I** Neuer Fokus: anderer Teilbaum

# **Zipping Lists**

 $\blacktriangleright$  Listen:

```
sealed trait List [+A]
case object Nil extends List[Nothing]
case class ::[A](head: A, tail: List[A])
 extends List[A]
```
 $\blacktriangleright$  Damit:

```
sealed trait Context [+A]
case object Empty extends Context[Nothing]
case class Snoc[A](init: Context[A], last: A)
 extends Context [A]
```
 $\blacktriangleright$  Listen sind ihr 'eigener Kontext' :

List[A] ≅ Context[A]

### **Zipping Lists: Fast Reverse**

 $\blacktriangleright$  Listenumkehr schnell:

```
def reverse(init: List[A] = Nil) = this match {
  case Nil ⇒ init
  case x:: xs \Rightarrow xs.reverse(x::init)}
```
- **Argument von reverse: Kontext** 
	- ► Liste der Elemente davor in umgekehrter Reihenfolge

# **Bidirektionale Programmierung**

- $\triangleright$  Motivierendes Beispiel: Update in einer Datenbank
- ▶ Weitere Anwendungsfelder:
	- $\triangleright$  Software Engineering (round-trip)
	- $\triangleright$  Benutzerschnittstellen (MVC)
	- $\blacktriangleright$  Datensynchronisation

### **View Updates**

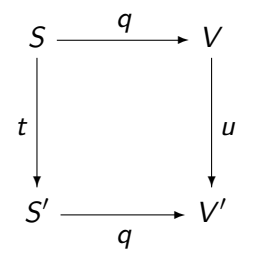

- $\triangleright$  View v durch Anfrage q (Bsp: Anfrage auf Datenbank)
- $\triangleright$  View wird verändert (Update u)
- $\triangleright$  Quelle S soll entsprechend angepasst werden (Propagation der Änderung)
- $\triangleright$  Problem: q soll beliebig sein
	- $\blacktriangleright$  Nicht-injektiv? Nicht-surjektiv?

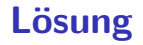

 $\blacktriangleright$  Eine Operation get für den View

Inverse Operation put wird automatisch erzeugt (wo möglich)

 $\triangleright$  Beide müssen invers sein — deshalb bidirektionale Programmierung

### **Putting and Getting**

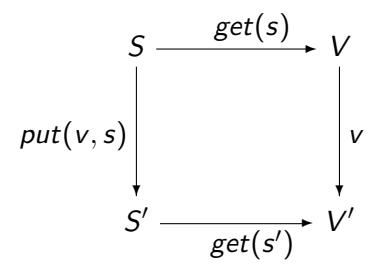

**F** Signatur der Operationen:

$$
get : S \longrightarrow V
$$
  

$$
put : V \times S \longrightarrow S
$$

 $\triangleright$  Es müssen die Linsengesetze gelten:

$$
get(put(v, s)) = v
$$
  
\n
$$
put(get(s), s)) = s
$$
  
\n
$$
put(v, put(w, s)) = put(v, s)
$$

# **Erweiterung: Erzeugung**

▶ Wir wollen auch Elemente (im Ziel) erzeugen können.

 $\blacktriangleright$  Signatur:

$$
\textit{create}: V \longrightarrow S
$$

▶ Weitere Gesetze:

$$
get(created(v)) = v
$$
  

$$
put(v, create(w)) = create(w)
$$

# **Die Linse im Überblick**

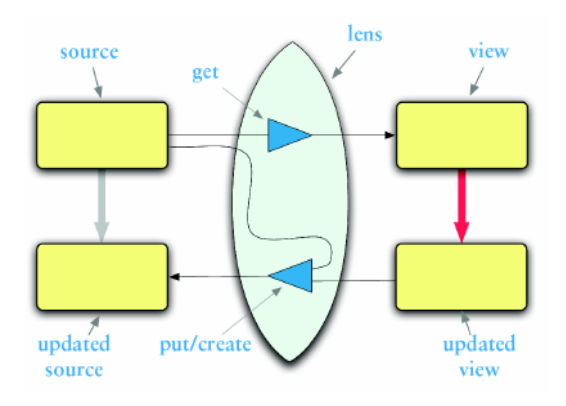

### **Linsen im Beispiel**

 $\blacktriangleright$  Updates auf strukturierten Datenstrukturen:

```
case class Turtle(
 position: Point =
     Point().
 color: Color = Color(),
 heading: Double = 0.0,
case class Color(
 penDown: Boolean = false)    fr: Int = 0,
                              case class Point(
                                x: Double = 0.0,
                                y: Double = 0.0)g: Int = 0,
                                b: Int = 0)
```
 $\triangleright$  Ohne Linsen: functional record update

```
scala> val t = new Turtle():
t: Turtle = Turtle(Point(0.0, 0.0),Color(0, 0, 0),0.0,false)
```

```
scala> t.copy(penDown = ! t.penDown);
res5: Turtle = Turtle(Point(0.0, 0.0),Color(0, 0, 0),0.0, true)
```
### **Linsen im Beispiel**

 $\triangleright$  Das wird sehr schnell sehr aufwändig:

```
scala> def forward(t:Turtle) : Turtle =
   t.copy(position= t.position.copy(x= t.position.x+
       1));
forward: (t: Turtle)Turtle
```

```
scala> forward(t);
res6: Turtle =
   Turtle(Point(1.0,0.0),Color(0,0,0),0.0,false)
```
 $\blacktriangleright$  Linsen helfen, das besser zu organisieren.

### **Abhilfe mit Linsen**

▶ Zuerst einmal: die Linse

```
object Lenses {
  case class Lens[O, V](
    get: 0 \Rightarrow V,
    set: (0, V) \Rightarrow 0) }
```
 $\blacktriangleright$  Linsen für die Schildkröte:

```
val TurtlePosition =
 Lens[Turtle, Point](_.position,
    (t, p) \Rightarrow t.copy(position = p))
```

```
val PointX =
  Lens[Point, Double](_.x,
   (p, x) \Rightarrow p \text{.copy}(x = x)
```
#### **Benutzung**

 $\blacktriangleright$  Längliche Definition, aber einfache Benutzung:

```
scala> StandaloneTurtleLenses.TurtleX.get(t);
res12: Double = 0.0
```

```
scala> StandaloneTurtleLenses.TurtleX.set(t, 4.3);
res13: Turtles.Turtle =
   Turtle(Point(4.3,0.0),Color(0,0,0),0.0,false)
```
 $\blacktriangleright$  Viel *boilerplate*, aber:

 $\blacktriangleright$  Definition kann abgeleitet werden

### **Abgeleitete Linsen**

▶ Aus der Shapeless-Bücherei:

```
object ShapelessTurtleLenses {
```

```
import Turtles._
import shapeless._, Lens._, Nat._
```

```
val TurtleX = Lens[Turtle] >> \ _0 >> \ _0val TurtleHeading = Lens[Turtle] >> 2
```

```
def right(t: Turtle, delta: Double) =
 TurtleHeading.modify(t)( + delta)
```
 $\triangleright$  Neue Linsen aus vorhandenen konstruieren

#### **Linsen konstruieren**

► Die konstante Linse (für  $c \in V$ ):

$$
\begin{array}{rcl}\n\text{const} & c & : & S \longleftrightarrow V \\
\text{get}(s) & = & c \\
\text{put}(v, s) & = & s \\
\text{create}(v) & = & s\n\end{array}
$$

 $\blacktriangleright$  Die Identitätslinse:

$$
copy c : S \longleftrightarrow S
$$
  
\n
$$
get(s) = s
$$
  
\n
$$
put(v, s) = v
$$
  
\n
$$
create(v) = v
$$

### **Linsen komponieren**

- $\triangleright$  Gegeben Linsen  $L_1$  :  $S_1 \longleftrightarrow S_2, L_2$  :  $S_2 \longleftrightarrow S_3$
- $\triangleright$  Die Komposition ist definiert als:

$$
L_2 \cdot L_1 : S_1 \longleftrightarrow S_3
$$
  
\nget = get<sub>2</sub> · get<sub>1</sub>  
\nput(v, s) = put<sub>1</sub>(put<sub>2</sub>(v, get<sub>1</sub>(s)), s)  
\ncreate = create<sub>1</sub> · create<sub>2</sub>

### **Mehr Linsen und Bidirektionale Progammierung**

**Die Shapeless-Bücherei in Scala** 

 $\blacktriangleright$  Linsen in Haskell

 $\triangleright$  DSL für bidirektionale Programmierung: Boomerang

# **Zusammenfassung**

- ► Der Zipper
	- $\blacktriangleright$  Manipulation von Datenstrukturen
	- $\blacktriangleright$  Zipper = Kontext + Fokus
	- $\blacktriangleright$  Effiziente destruktive Manipulation
- $\triangleright$  Bidirektionale Programmierung
	- ► Linsen als Paradigma: *get*, *put*, create
	- $\blacktriangleright$  Effektives funktionales Update
	- $\triangleright$  In Scala/Haskell mit abgeleiteter Implementierung, sonst als DSL.
- $\triangleright$  Nächstes Mal: Eventual Consistency